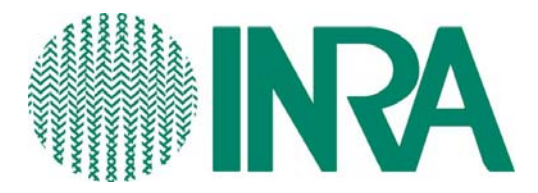

**Direction des Ressources Humaines**  Service des Affaires Juridiques et Statutaires **Décembre 2007** 

# **Guide pour l'organisation des élections des représentants du personnel aux CAPN et CAPL**

Cette note a pour objet de vous apporter des précisions sur les modalités d'organisation et la procédure de dépouillement des élections des représentants du personnel aux CAPN et CAPL, en complément des deux notes de service (n°2007-72 et n°2007-73 du 30 novembre 2007) relatives à l'organisation de ces élections.

Les élections aux CAPN sont gérées au niveau central par la DRH (Service des affaires juridiques et statutaires).

**Les élections aux CAPL sont gérées au niveau local, dans les centres sièges des CAPL, sous la coordination de la DRH**. Il appartient donc aux centres d'élaborer le matériel de vote et de procéder aux opérations de dépouillement. Les **modèles figurant en annexe de la présente note** sont destinés à faciliter et harmoniser ces opérations électorales.

La présente note précise l'organisation du 1<sup>er</sup> tour de scrutin. En cas de second tour, d'autres informations vous seront apportées en temps utiles.

Nous vous incitons fortement à **réunir dans les meilleurs délais une commission électorale** composée du Directeur des services d'appui du centre siège des CAPL, des personnes en charge de l'organisation des élections au niveau local et d'un ou plusieurs représentants de chacune des organisations syndicales locales, représentatives à ce niveau. La réunion d'une commission est importante pour rappeler les conditions de déroulement des élections et peut vous aider notamment dans l'élaboration du matériel de vote.

Votre interlocuteur dans le cadre de ces opérations électorales est le Service des Affaires Juridiques et Statutaires de la DRH :

- Marie-Catherine Verleure 01 42 75 96 26
- Magali Couffignal 01 42 75 90 83

# **Sommaire**

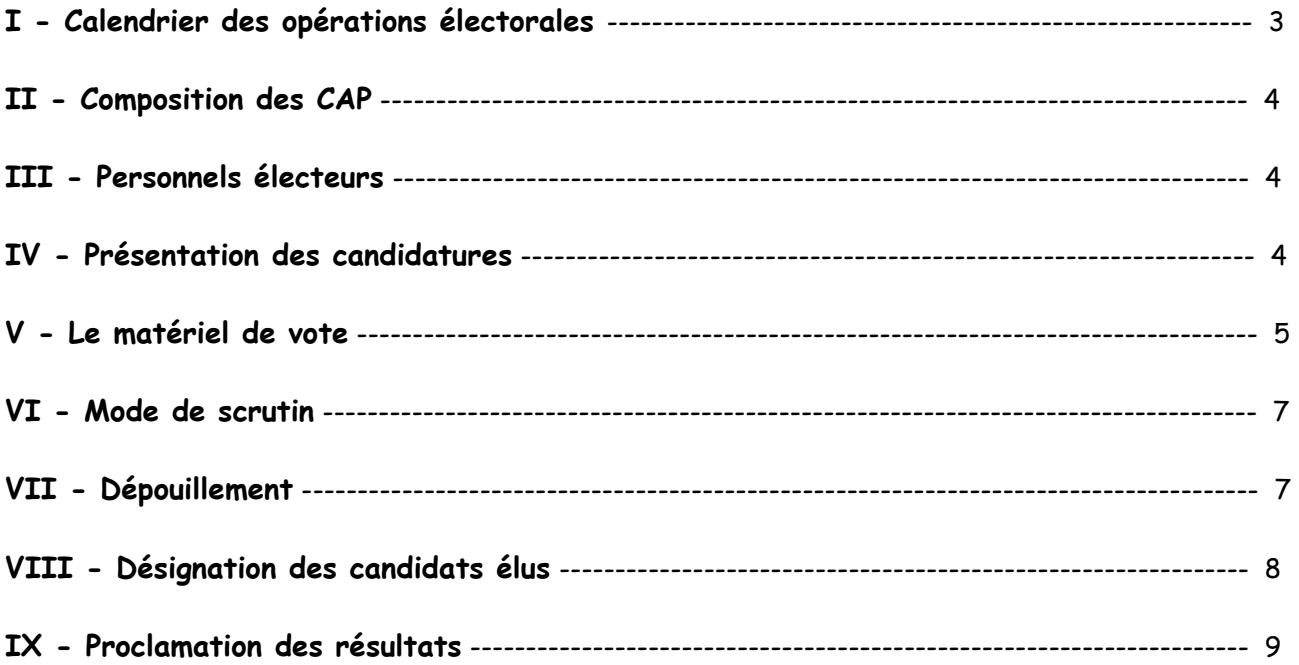

# **Annexes :**

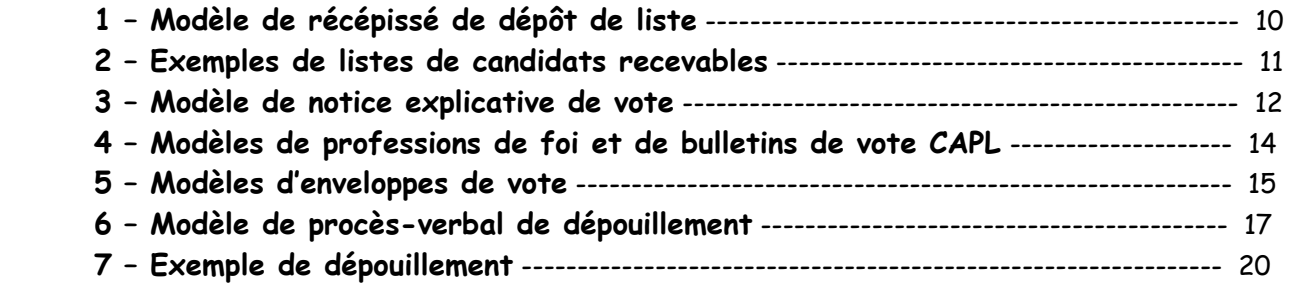

# **I - Calendrier des opérations électorales**

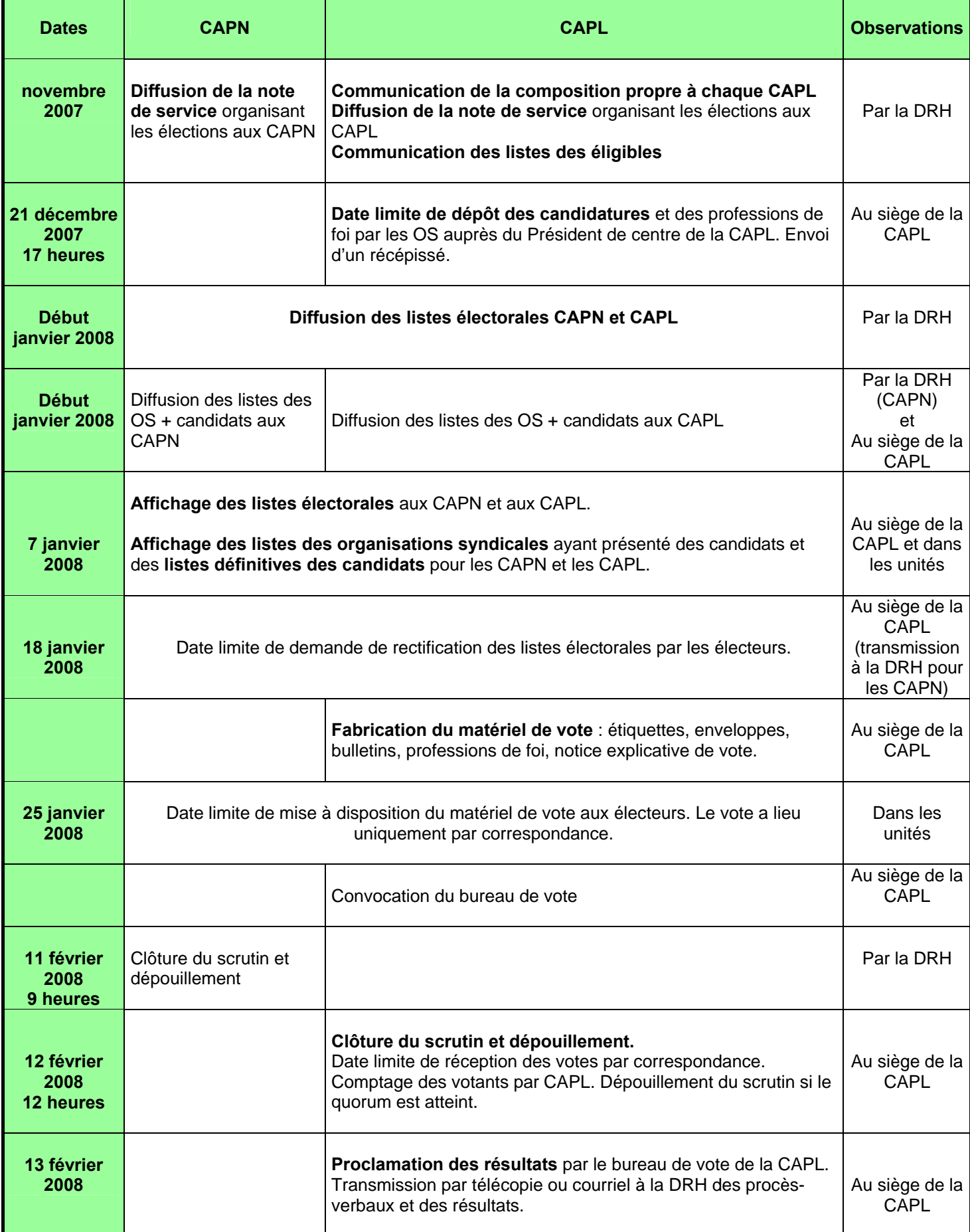

# **II - Composition des CAP**

Le nombre de représentants titulaires du personnel de chaque grade est fixé par note de service. Toutefois, s'agissant des CAPL, la composition est fixée de manière globale. **Cette composition est adaptée aux effectifs réels de chaque grade dans chaque CAPL.** 

La DRH a communiqué par courriel courant novembre aux centres sièges des CAPL les effectifs réels des corps de catégorie B et C et la composition propre à chaque CAPL. Nous vous serions reconnaissants de bien vouloir nous confirmer (Service des Affaires Juridiques et Statutaires) la régularité de ces compositions.

### **III - Personnels électeurs**

¾ La qualité d'électeur est **appréciée à la date de clôture du scrutin**, le 11 février (CAPN) ou le 12 février (CAPL) 2008 (cf. NS n°2007-72 et n°2007-73 du 30 novembre 2007).

Vous recevrez par courriel, **début janvier pour affichage immédiat dans les unités, les listes des électeurs aux CAPN et les listes d'électeurs aux CAPL**, classés par unité, corps, grade et ordre alphabétique. Nous attirons votre attention sur la nécessité de bien différencier les deux types de listes en les intitulant différemment.

¾ En cas d'omission ou d'erreur sur les listes électorales, le service organisateur des élections dans le centre doit en avertir la DRH (Service des Affaires Juridiques et Statutaires) au plus tôt. Les électeurs ont **jusqu'au 18 janvier 2008 pour présenter des réclamations**.

## **IV - Présentation des candidatures**

¾ Les **listes des agents éligibles aux CAPL** vous seront communiquées fin novembre (au plus tard la 1ère semaine de décembre) pour être transmises par vos soins **sans délai** aux organisations syndicales locales.

¾ Pour les élections aux CAPL, **les listes de candidats doivent être déposées auprès du président du centre siège de la CAPL considérée**. Si aucune organisation syndicale (OS) ne dépose de liste de candidats pour une CAPL donnée, la DRH doit en être informée et un second tour sera organisé pour la commission considérée.

Les listes doivent être accompagnées d'une **déclaration de candidature signée par chaque candidat, d'une profession de foi et de la désignation d'un délégué de liste.** Un seul délégué peut être désigné pour l'ensemble des listes présentées par une organisation syndicale. Ce ou ces délégués de liste peuvent ne pas être candidats. Un **récépissé de dépôt** des candidatures doit être délivré immédiatement (cf. Annexe 1).

Les listes de candidats et les récépissés peuvent être envoyés par tous moyens (courrier, mail, fax).

#### ¾ **3 points doivent ensuite être examinés pour s'assurer de la validité de la liste déposée :**

#### 1. Le caractère représentatif de l'organisation syndicale qui présente la liste

Au premier tour, seules les OS reconnues représentatives dans les corps de fonctionnaires de l'INRA peuvent présenter des listes de candidats. La représentativité est appréciée par la Présidente de l'INRA, pour les CAPN, et par **les Présidents de centres sièges de CAPL**, pour ces dernières, au regard des critères législatifs et réglementaires.

La représentativité des OS présentant des candidats au niveau local est **examinée le jour même du dépôt de la liste**. Les OS dont les listes sont refusées pour défaut de caractère représentatif doivent en être averties par **décision motivée au plus tard le 24 décembre 2007. La DRH doit être consultée préalablement.** Une information plus détaillée sera transmise en temps utiles aux présidents de centres pour les guider dans l'appréciation de cette représentativité locale.

#### 2. La présentation des listes de candidats (cf. Annexe 2)

Les listes sont présentées par CAPL. A l'intérieur de la liste, les candidats sont répartis par grade. **Pour un grade donné, la liste doit comprendre autant de noms qu'il y a de sièges à pourvoir** (titulaires + suppléants), sans que la qualité de titulaire ou de suppléant ne soit précisée. Cette précision est importante, dans la mesure où elle a un impact sur la désignation des élus. En effet, à l'issue du dépouillement, les sièges sont attribués par liste et les élus sont désignés selon l'ordre de présentation de la liste, en commençant par les sièges de représentants titulaires (cf. § VIII-4).

En revanche, il n'est pas obligatoire qu'une liste présente des candidats pour tous les grades d'un corps. A cet égard, si aucune organisation syndicale ne présente de candidats pour un grade donné, la DRH doit en être informée et un tirage au sort sera organisé pour représenter ce grade.

#### 3. L'éligibilité des candidats présentés

Les conditions d'éligibilité sont précisées dans les notes de service. **Les candidats se présentent au titre du grade dans lequel ils sont nommés à la date du scrutin.** L'éligibilité des candidats présentés est examinée au plus tard le 26 décembre 2007. Le cas échéant, les OS disposent jusqu'au 31 décembre inclus pour procéder aux modifications nécessaires.

Si une organisation syndicale représentative a présenté une liste incomplète ou erronée, elle doit en être avertie au plus tôt. Elle **peut apporter des rectifications dans les 3 jours qui suivent**. A défaut, la liste est rejetée entièrement ou seulement pour le grade mal composé.

¾ Doivent être **affichées dans les unités le 7 janvier au plus tard** :

- les listes des OS représentatives ayant valablement présenté des listes de candidats aux CAPN et CAPL ;
- les listes définitives des candidats présentés aux CAPN et CAPL ; cet affichage permet aux électeurs de vérifier le nombre de bulletins de vote qu'ils doivent avoir à leur disposition.

¾ **Pour toute difficulté pour apprécier l'éligibilité d'un candidat, le Service des affaires juridiques et statutaires de la DRH se tient à votre disposition.** 

# **V - Le matériel de vote**

¾ Les élections, en application d'un arrêté ministériel du 9 octobre 2001, ont **obligatoirement lieu par correspondance**. **Les votes doivent être envoyés, par voie postale, à une seule adresse** (adresse du centre siège des CAPL). Ainsi, une application stricte de l'arrêté permet d'éviter le risque de dispersion des bulletins de vote dans de multiples urnes.

A l'instar de ce qui est organisé au niveau national, des boîtes postales (une par CAPL) peuvent être ouvertes pour recenser les votes et des contrats « Postréponse » (Lettre T) peuvent être conclus avec La Poste. Pour plus de renseignement à ce sujet nous vous invitons à consulter le site Internet www.laposte.fr/postreponse. Les enveloppes T et les boîtes postales présentent l'avantage de trier les votes dès leur réception et d'écarter automatiquement ceux reçus tardivement (les enveloppes sont triées selon leur date de réception).

Vous pouvez également prévoir des enveloppes pré-timbrées libellées à l'adresse du bureau de vote local (SDAR du centre siège de la CAPL).

¾ **Pour les élections aux CAPL, le matériel de vote doit être élaboré par les centres sièges des commissions**, à partir des modèles ci-joints. Vous êtes libres d'élaborer vous-même le matériel ou de faire appel à un prestataire extérieur. Nous vous invitons à prévoir du matériel de vote supplémentaire pour faire face aux éventuelles erreurs ou omissions.

¾ Le matériel de vote est remis à chaque électeur, dans une **enveloppe kraft format A4, étiquetée** à ses nom, prénom, matricule, unité d'affectation et corps d'appartenance. L'enveloppe doit porter la mention **ELECTIONS – CAPL**.

**Le dossier doit contenir** :

- une notice explicative de vote ;
- un ou plusieurs bulletins de vote et professions de foi (autant qu'il y a d'organisations syndicales présentant des candidats dans la CAPL du corps de l'agent) ;
- une petite enveloppe (n°1) de vote ;
- une enveloppe (n°2) étiquetée aux nom, prénom, unité d'affectation et corps d'appartenance de l'agent, à signer ;
- une enveloppe n° 3 « T » ou pré-affranchie à l'adresse du centre siège de la CAPL.

Remarque : les étiquettes à apposer sur l'enveloppe kraft et l'enveloppe n°2 nominative sont éditées par vos soins à partir des listes électorales envoyées par la DRH sous format Excel.

Le matériel de vote pour les CAPN (élaboré par la DRH) et pour les CAPL sera distribué pendant la même période. Afin d'éviter toute confusion pour les agents de catégorie B et C qui doivent voter deux fois, le matériel de vote pour les élections aux CAPN (bulletins de vote et enveloppe nominative) sera imprimé sur du papier de couleur. Le matériel de vote pour les CAPL doit donc être **imprimé sur du papier blanc**, selon **les modèles en annexe (cf. Annexes 3, 4 et 5)**.

Il convient de veiller tout particulièrement à l'acheminement dans les délais des dossiers de vote destinés aux **électeurs affectés dans des unités isolées**.

¾ **A la réception de leur matériel de vote (CAPN et/ou CAPL), les électeurs doivent émarger les listes électorales**. Cet émargement certifie la bonne réception du matériel et son caractère complet. En particulier, l'électeur doit veiller à ce que **le nombre de bulletins de vote à sa disposition corresponde au nombre d'organisations syndicales présentant une liste de candidats** dans son corps d'appartenance. L'affichage des listes de candidats dans les unités est destiné à cette vérification.

Toute erreur dans la composition du matériel de vote aux CAPN doit être signalée sans délai à la DRH qui mettra à votre disposition un reliquat.

#### ¾ **Cas particuliers :**

- **les électeurs détachés inter-corps** : ils votent deux fois et recevront donc deux dossiers de vote (leurs noms figureront deux fois dans les listes électorales), au titre de leur corps d'appartenance et au titre de leur corps de détachement, sauf si les deux corps sont représentés au sein d'une même CAP (exemple : les SAR et les TR) ;

- **les électeurs détachés à l'extérieur de l'INRA** : le matériel de vote des électeurs détachés dans un organisme extérieur doit être envoyé directement au domicile de ces agents. A cet effet, la DRH enverra une liste électorale distincte, comportant l'adresse personnelle des électeurs.

# **VI - Mode de Scrutin**

Il s'agit d'un scrutin de liste à deux tours, avec répartition des sièges à la proportionnelle et attribution des sièges restants à la plus forte moyenne.

L'électeur ne peut **voter que pour une liste entière, sans radiation ou adjonction de noms et sans modification de l'ordre de présentation des candidats**. Le panachage est donc strictement interdit, sous peine de nullité du vote.

**Les voix sont comptabilisées par CAPL et par liste entière**. Le cas échéant, même les électeurs dont le grade n'est pas représenté sont appelés à voter, dans la mesure où ils votent avant tout au titre d'un corps de fonctionnaires.

# **VII - Dépouillement (cf. Annexes 6 et 7)**

Le dépouillement est **organisé CAPL par CAPL** par le bureau de vote, présidé par le Directeur des services d'appui du centre siège des CAPL, assisté d'un secrétaire et des représentants des organisations syndicales représentatives qui le souhaitent. Le bureau de vote doit donc avoir à sa disposition les **listes des électeurs classés par CAPL et ordre alphabétique**, afin de vérifier et comptabiliser les votants.

**Le scrutin n'est dépouillé que si 50% des électeurs de la CAPL ont voté**. Deux étapes successives doivent donc être suivies.

#### 1. Comptage des votants (vérification du quorum d'électeurs)

Les enveloppes n°3 pré-affranchies sont ouvertes. Les enveloppes nominatives n°2 nominatives dûment signées sont comptabilisées par émargement de la liste électorale au fur et à mesure, **sans être ouvertes**.

Attention, sont mises à part, sans être ouvertes et **sans que la liste électorale ne soit émargée** :

- les enveloppes n° 3 parvenues après l'heure de clôture du scrutin (12 février, 9 heures) ;
- les enveloppes n° 2 sur lesquelles ne figurent pas le nom et la signature du votant ou sur lesquelles le nom est illisible ;
- les enveloppes n° 2 multiples parvenues sous la signature d'un même agent.

Le nombre de ces « enveloppes nulles » est reporté sur le PV de dépouillement.

Le nombre de votants par CAPL est déterminé à partir des émargements portés par le bureau de vote sur les listes d'électeurs. **Le scrutin n'est dépouillé pour une CAPL que si le nombre de votants est supérieur à la moitié des électeurs inscrits pour cette commission**. Dans le cas contraire, la DRH doit être prévenue et un second tour de scrutin sera organisé.

#### 2. Comptabilisation des suffrages exprimés (SE)

Si le quorum est atteint, les enveloppes n°2 sont ouvertes et l'enveloppe n°1 est déposée, sans être ouverte, dans l'urne prévue à cet effet. Le vote se déroulant à bulletin secret, **les bulletins ne sont dépouillés que lorsque toutes les enveloppes n°2 ont été ouvertes**.

Le nombre de voix recueillies par chaque liste est comptabilisé. **Le nombre de suffrages exprimés est égal à la somme des voix recueillies par chaque liste pour une CAPL donnée**.

Attention, ne sont pas inclus dans les suffrages exprimés :

- y **Les votes nuls** :
	- les enveloppes n°2 vides
	- les bulletins qui n'ont pas été mis dans une enveloppe n°1
	- les enveloppes n° 1 portant une mention ou un signe distinctif
	- les enveloppes n° 1 parvenues en nombre multiple sous une même enveloppe n° 2
	- les bulletins multiples contenus dans la même enveloppe et désignant des organisations syndicales différentes
	- les bulletins raturés, déchirés ou portant des signes de reconnaissance
- **•** les votes blancs : papier blanc sans aucune mention ou enveloppe n°1 vide.

# **VIII - Désignation des candidats élus**

- ¾ Cette désignation s'effectue en 4 étapes.
	- 1. Calcul à la proportionnelle du nombre de sièges obtenus par chaque liste

Le calcul se fait à partir du quotient électoral (QE) : QE = suffrages exprimés / nombre de représentants titulaires à élire dans la CAPL

Le nombre de siège obtenu par chaque liste est calculé de la manière suivante : **nombre de voix de la liste / quotient électoral** 

Dans le résultat obtenu, seul est pris en compte le chiffre entier.

#### 2. Répartition pour chaque liste des sièges restant à la plus forte moyenne

Si, après la première étape, il reste des sièges à pourvoir, la répartition de ces sièges est effectuée selon la règle de la plus forte moyenne :

**nombre de voix de la liste / (1 + le nombre de siège déjà attribué à la liste)**

Le siège est attribué à la liste qui obtient le résultat le plus élevé.

#### **Cette étape est répétée successivement pour chaque siège restant à attribuer.**

Dans le cas où plusieurs listes ont la même moyenne, le siège est attribué à la liste qui a recueilli le plus grand nombre de voix. Dans le cas où 2 listes ont recueilli le même nombre de voix, le siège est attribué à la liste qui a présenté le plus grand nombre de candidats à élire au titre de la CAP. En cas d'égalité du nombre de suffrages et du nombre de candidats, le siège est attribué par voie de tirage au sort.

#### 3. Répartition des sièges obtenus par grade

**A tour de rôle (en commençant par la liste qui a obtenu le plus de sièges), les OS choisissent pour chaque grade le nombre de sièges de titulaires par grade qu'elle souhaite se voir attribuer**. Toutefois, une OS ne peut pas choisir d'emblée plus d'un siège dans chacun des grades pour lesquels elle a présenté des candidats. En outre, une liste qui n'a pas présenté de candidats dans tous les grades ne doit pas être empêchée d'avoir des sièges pour le ou les grades pour lesquels elle a présenté des candidats.

#### 4. Désignation des candidats élus

Pour chaque liste, les candidats élus sont désignés **suivant l'ordre de présentation dans la liste**. Les représentants titulaires sont désignés en premier, puis les représentants suppléants.

¾ **Le procès-verbal doit être rempli et signé** (cf. Annexes 6 et 7) par les membres du bureau de vote. Il doit rendre compte de chaque étape de la désignation des candidats élus, conformément au modèle ci-joint.

**Le PV de dépouillement ainsi que les listes de candidats présentées par les OS doivent être conservées pendant toute la durée du mandat des représentants élus**. En effet, au cas où un représentant suppléant serait définitivement empêché de siéger, le premier candidat non élu de la même liste pour le même grade devrait être désigné en remplacement.

# **IX - Proclamation des résultats**

Les résultats des élections aux CAPN seront affichés aux SDAR du centre de Paris et transmis par courriel ou télécopie aux centres pour affichage le 12 février 2008.

**Les résultats des élections aux CAPL doivent être affichés dans les centres correspondants le 13 février 2008**. Ils doivent également être transmis pour information à la DRH (Service des Affaires Juridiques et Statutaires) avec la composition complète des CAPL.

∼∼∼

### **Liste des annexes :**

- 1. Modèle de récépissé de dépôt de liste
- 2. Exemples de listes de candidats recevables
- 3. Modèle de notice explicative de vote
- 4. Modèles des professions de foi et bulletins de vote
- 5. Modèles d'enveloppes de vote
- 6. Modèle de procès-verbal de dépouillement
- 7. Exemple de PV de dépouillement dûment rempli

# **Annexe 1 Modèle de récépissé de dépôt de liste**

Le récépissé de dépôt de liste doit être envoyé **dès réception de la liste de candidats**, avant examen de sa recevabilité, par le moyen de votre choix (de préférence mail ou fax) au(x) délégué(s) de la liste présentée. Il certifie la bonne réception de la liste.

A l'attention de Mme, M. le(s) délégué(s) de liste

Date

**Elections CAPL 2008 Centre de recherche de ………** 

**Récépissé de dépôt d'une (de) liste (s) déposée(s) par le syndicat …………** 

Par la présente je vous informe avoir reçu le (date) la liste de candidats présentée par votre syndicat dans le(s) corps de (TR/SAR et/ou AT).

Signature du président de centre siège de la CAPL ou de son délégué

# **Annexe 2**

# **Exemples de listes de candidats recevables**

#### ¾ **Rappel** :

Les candidats sont présentés dans l'ordre choisi par l'organisation syndicale, sans que la mention titulaire ou suppléant ne soit précisée, mais sachant que seront désignés élus, dans l'ordre de présentation de la liste, d'abord les représentants titulaires, puis les représentants suppléants (voir l'exemple de dépouillement – Annexe 7).

#### ¾ **Exemple** :

Trois organisations syndicales représentatives A, B et C déposent les listes suivantes pour la C.A.P.L. n° 1 (techniciens de la recherche et secrétaires d'administration de la recherche).

Deux représentants titulaires et deux représentants suppléants par grade sont à élire. Les organisations syndicales présentant des candidats dans un grade donné doivent donc indiquer 4 noms.

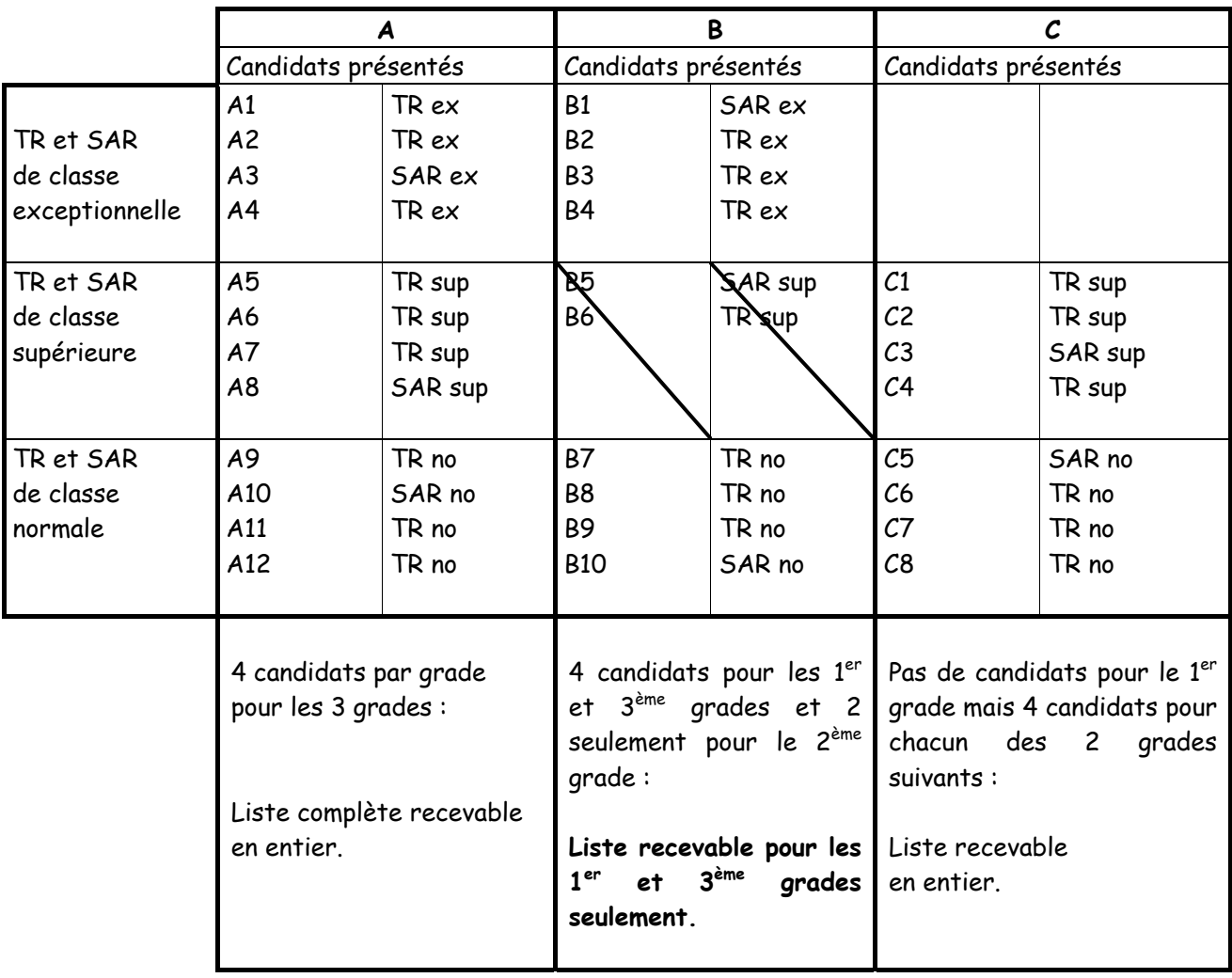

## **Annexe 3**

## **Modèle de notice explicative de vote**

## **ELECTIONS DES REPRESENTANTS DU PERSONNEL AUX COMMISSIONS ADMINISTRATIVES PARITAIRES LOCALES**

# *NOTICE EXPLICATIVE DE VOTE*

**Objet :** Application de la Note de Service N°2007-73 du 30 novembre 2007

Vous êtes inscrit(e) sur la liste des électeurs appelés à désigner les représentants du personnel aux commissions administratives paritaires locales. Les CAP émettent des avis lors de l'examen des questions individuelles relatives à la carrière des fonctionnaires (titularisation, avancement, discipline…). Les élus vous représentent au sein de ces instances.

La présente notice a pour objet de vous informer sur la manière dont se déroulera le scrutin.

Le corps au titre duquel vous êtes appelé(e) à élire des représentants figure sur l'enveloppe jointe portant votre nom.

Les électeurs, agents de l'INRA détachés dans un autre corps de fonctionnaires de l'INRA ont la possibilité de voter dans leur corps d'origine et dans leur corps de détachement. Ils reçoivent donc deux dossiers de vote. Exception : si les corps d'origine et de détachement sont regroupés au sein d'une même CAP (ex : SAR et TR), l'électeur ne vote qu'une fois.

# *I – CLÔTURE DU SCRUTIN LE 12 février 2008*

Le vote a lieu uniquement par correspondance.

La clôture du scrutin est fixée au **12 février 2008, 12H**, jour du dépouillement. **En conséquence, nous vous recommandons d'expédier votre enveloppe par voie postale, dès réception du matériel électoral,** de manière à ce qu'elle parvienne au bureau de vote local (siège de la CAPL) avant l'heure de clôture du scrutin.

# *II – VOTRE MATERIEL DE VOTE*

Le matériel de vote qui vous est fourni comprend :

- $\triangleright$  Une enveloppe n° 1 sans inscription, dans laquelle vous placez votre bulletin de vote.
- ¾ Une enveloppe n° 2 portant vos nom, prénom, résidence administrative ainsi que le corps de fonctionnaires au titre duquel vous êtes appelé(e) à élire des représentants.
- ¾ Une enveloppe n° 3 « T » à l'adresse du Président du centre siège de la CAPL
- ¾ Un ou plusieurs bulletins de vote, autant que de syndicats présentant des candidats dans votre CAPL – **La liste des syndicats présentant des candidats dans votre CAPL est affichée dans votre unité** ;

*Toute erreur dans la composition de ce matériel doit être signalée aux SDAR de votre centre.*

# *III – COMMENT VOTER ?*

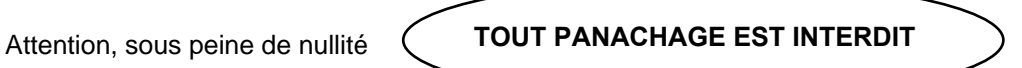

Vous ne pouvez voter que pour une liste entière, sans radiation ou adjonction de noms et sans modification de l'ordre de présentation des candidats.

Le vote a lieu par corps et non par grade. En conséquence, tous les électeurs d'un corps votent pour élire tous les représentants du personnel du corps, y compris ceux qui n'appartiennent pas au même grade qu'eux et même si aucun candidat n'est proposé pour leur grade.

#### **Pour voter, vous devez dès réception du matériel de vote :**

- ¾ Insérer votre bulletin de vote dans l'enveloppe n° 1,
- ¾ Placer cette dernière dans l'enveloppe n° 2 qui porte indication de vos nom, prénom et résidence administrative.

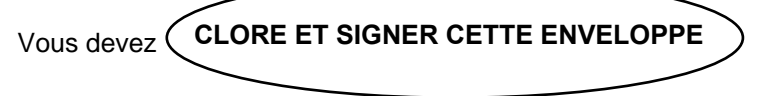

**Si cette enveloppe n'est pas signée, vous ne serez pas considéré comme votant**.

- ¾ Placer l'enveloppe n° 2 dans l'enveloppe n° 3 « T » ou pré affranchie
- ¾ Poster l'enveloppe n°3

**ATTENTION** : Si le nombre de votants est inférieur à la moitié du nombre des électeurs inscrits, le scrutin n'est pas dépouillé et il est procédé à un deuxième tour d'élections.

# *IV – DEPOUILLEMENT*

Le 12 février 2008, les enveloppes n° 3 puis les enveloppes n° 2 sont ouvertes.

#### **1 – DECOMPTE DU NOMBRE DE VOTANTS - ENVELOPPES MISES À PART, SANS ÊTRE OUVERTES :**

- Les enveloppes n° 3 parvenues après l'heure de clôture du scrutin,
- Les enveloppes n° 2 sur lesquelles ne figurent pas le nom et la signature du votant ou sur lesquelles le nom est illisible,
- Les enveloppes n° 2 multiples parvenues sous la signature d'un même agent.

*Les électeurs qui envoient ces enveloppes ne seront pas considérés comme votants.* 

#### **2 – DECOMPTE DES VOIX - VOTES DÉCLARÉS NULS LORS DE L'OUVERTURE DES ENVELOPPES N° 1** :

- Les enveloppes n°2 vides
- Les bulletins qui n'ont pas été mis dans une enveloppe n°1
- Les enveloppes n° 1 portant une mention ou un signe distinctif
- Les enveloppes n° 1 parvenues en nombre multiple sous une même enveloppe n° 2.
- Les bulletins multiples contenus dans la même enveloppe et désignant des organisations syndicales différentes
- Les bulletins raturés, déchirés ou portant des signes de reconnaissance
- Les bulletins blancs

*Proclamation des résultats et affichage au siège de la CAPL le 13 février 2008* 

# **Annexe 4**

**Modèles de professions de foi et de bulletins de vote CAPL** 

### **LES PROFESSIONS DE FOI**

Les professions de foi des organisations syndicales sont imprimées sur papier de format A4 (recto / verso), en noir et blanc.

#### **LES BULLETINS DE VOTE**

Les bulletins de vote sont imprimés sur papier blanc (pour être différenciés de ceux utilisés pour les élections CAPN), **format demi-A4** (21x14,5 cm), en noir et blanc.

Un bulletin de vote doit être établi pour chaque liste de candidats présentée par une même organisation syndicale. Le nom du syndicat doit figurer de manière apparente sur le bulletin de vote.

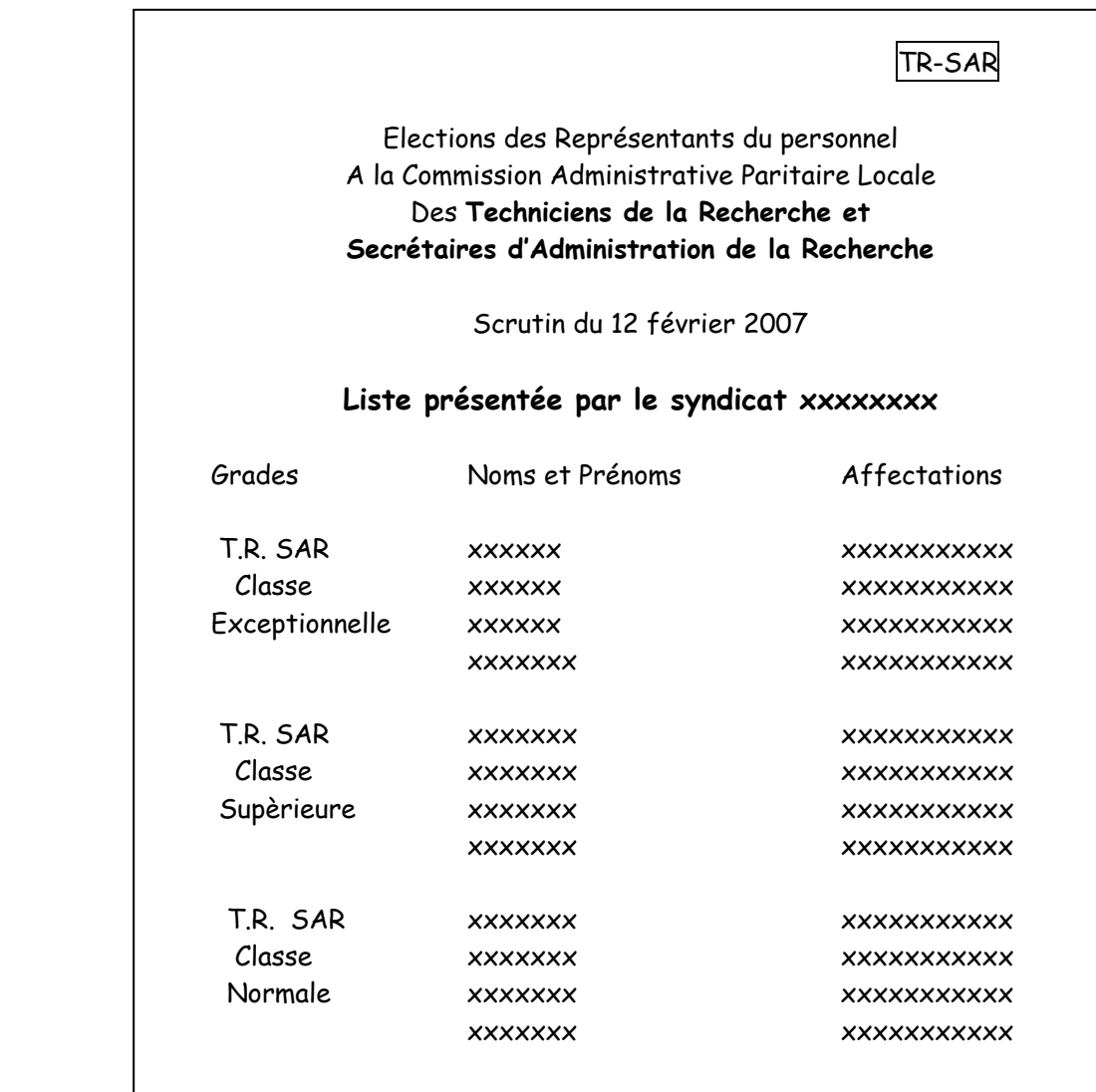

- **Annexe 5 Modèles d'enveloppes de vote**
- ¾ **Enveloppe contenant le matériel de vote**, kraft, format A4, au logo de l'INRA, étiquetée, portant la mention ELECTIONS – CAPL

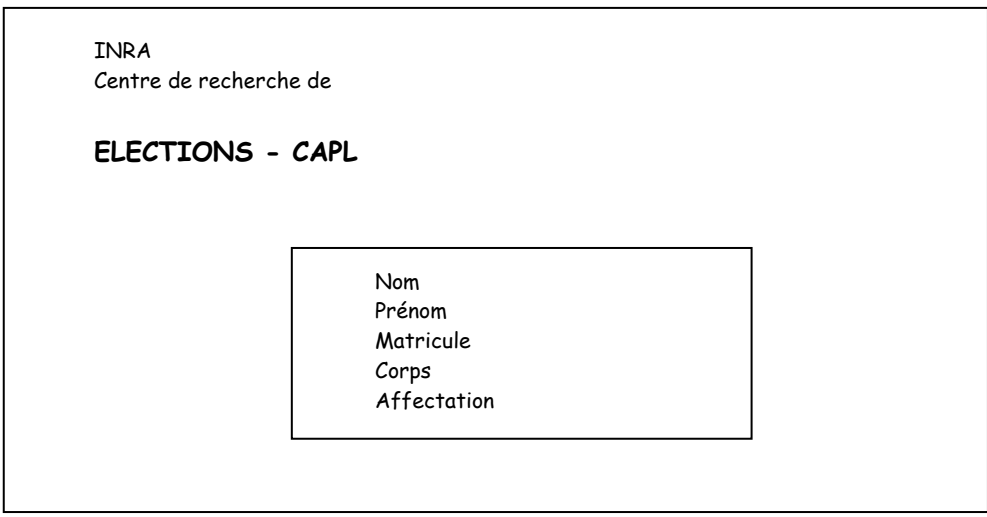

Remarque : pour les électeurs détachés dans un organisme extérieur, l'enveloppe kraft est libellée à l'adresse du domicile de l'électeur. Le reste du matériel de vote est commun aux autres électeurs.

¾ **Enveloppes n° 1** de couleur blanche (9 x 14 cm), sans inscription, dans laquelle est inséré le bulletin de vote  $(21 \times 14.5 \text{ cm})$ :

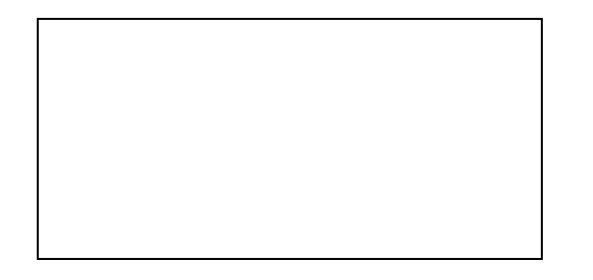

¾ **Enveloppe n° 2** de couleur blanche (11,5 x 16 cm), pouvant être cachetée, dans laquelle est insérée l'enveloppe n° 1, étiquetée, et mentionnant de manière particulièrement apparente l'obligation d'apposer la signature :

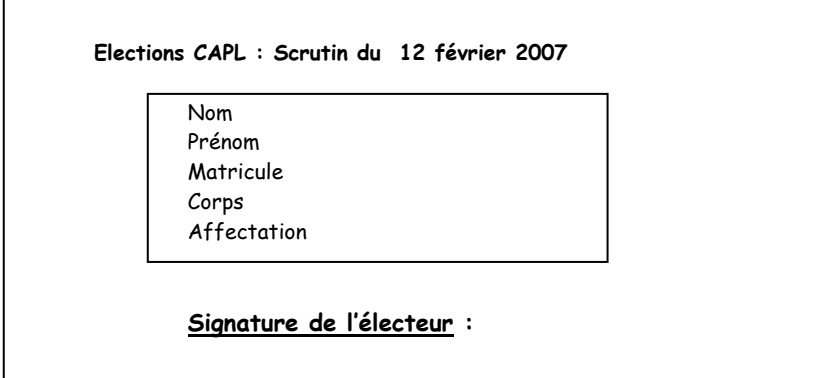

¾ **Enveloppe n° 3** de couleur blanche (12,5 X 18 cm), pouvant être cachetée, pré-timbrée ou enveloppe T réponse, adressée au président du bureau de vote, dans laquelle est insérée l'enveloppe n° 2 :

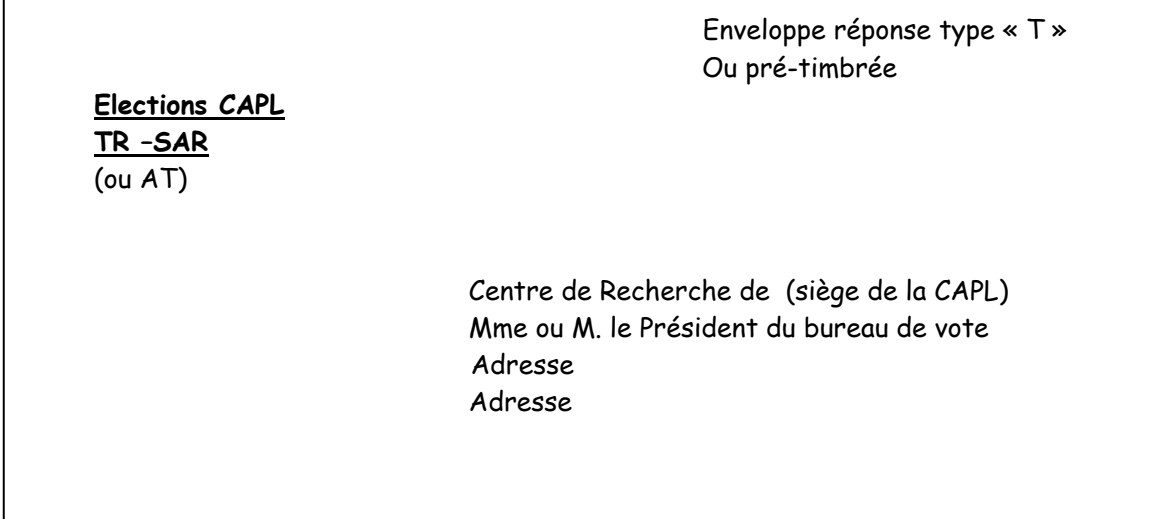

I

# **Annexe 6 Modèle de procès-verbal de dépouillement**

**PROCES-VERBAL DES OPERATIONS DE VOTE ET DEPOUILLEMENT CAPL n°… ……………………………… (corps ou groupe de corps)**

INRA Centre de Recherche de ………………………………………………….

Le bureau de vote de la CAPL s'est réuni le 12 février 2008 à ……………………………………………..(lieu), à ………………. (heure)

Le dépouillement du scrutin a permis de constater :

### **1. Quorum d'électeurs**

Nombre des électeurs inscrits : ………..

Nombre d'enveloppes nulles : ………….

Nombre des votants : …………..

Pourcentage d'électeurs votants [nombre des votants/nombre des électeurs inscrits) x 100] : ……….%

**□ Moins de 50% des électeurs inscrits ont voté - Le scrutin n'a pas été dépouillé** (dans ce cas, se reporter à la fin du document – signature du bureau de vote)

**□ Plus de 50% des électeurs inscrits ont voté - Le scrutin a été dépouillé et le bureau de vote a constaté les résultats ci-dessous** (§ 2.).

# **2. Désignation des candidats élus**

Nombre de bulletins blancs ou nuls : …………..

Nombre de suffrages obtenus par chaque organisation syndicale :

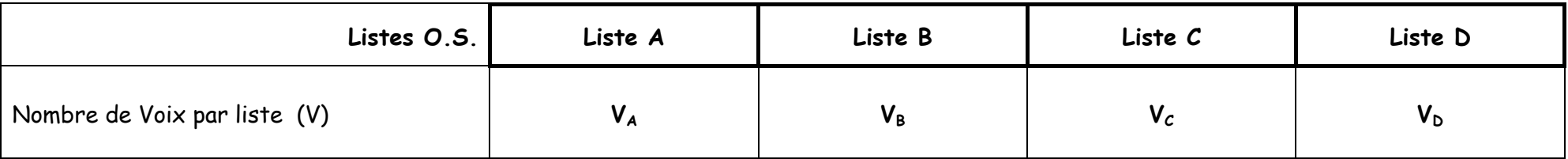

Nombre de Suffrages valablement Exprimés (SE) (nbre de votants - nbre de bulletins blancs ou nuls = V<sub>A</sub> + V<sub>B</sub> + V<sub>C</sub> + V<sub>D</sub>):.............

Nombre de Titulaires à élire (**T**) :………………. Quotient Electoral (**QE**), soit SE/ T :…………..

#### **Attribution des sièges :**

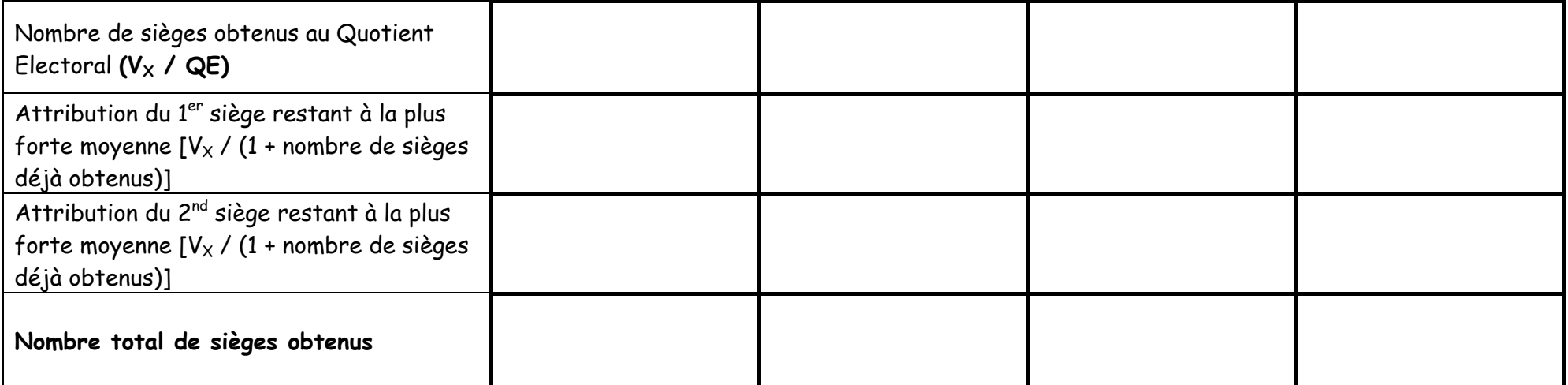

## **Sont élus représentants du personnel (noms et prénoms) par grades :**

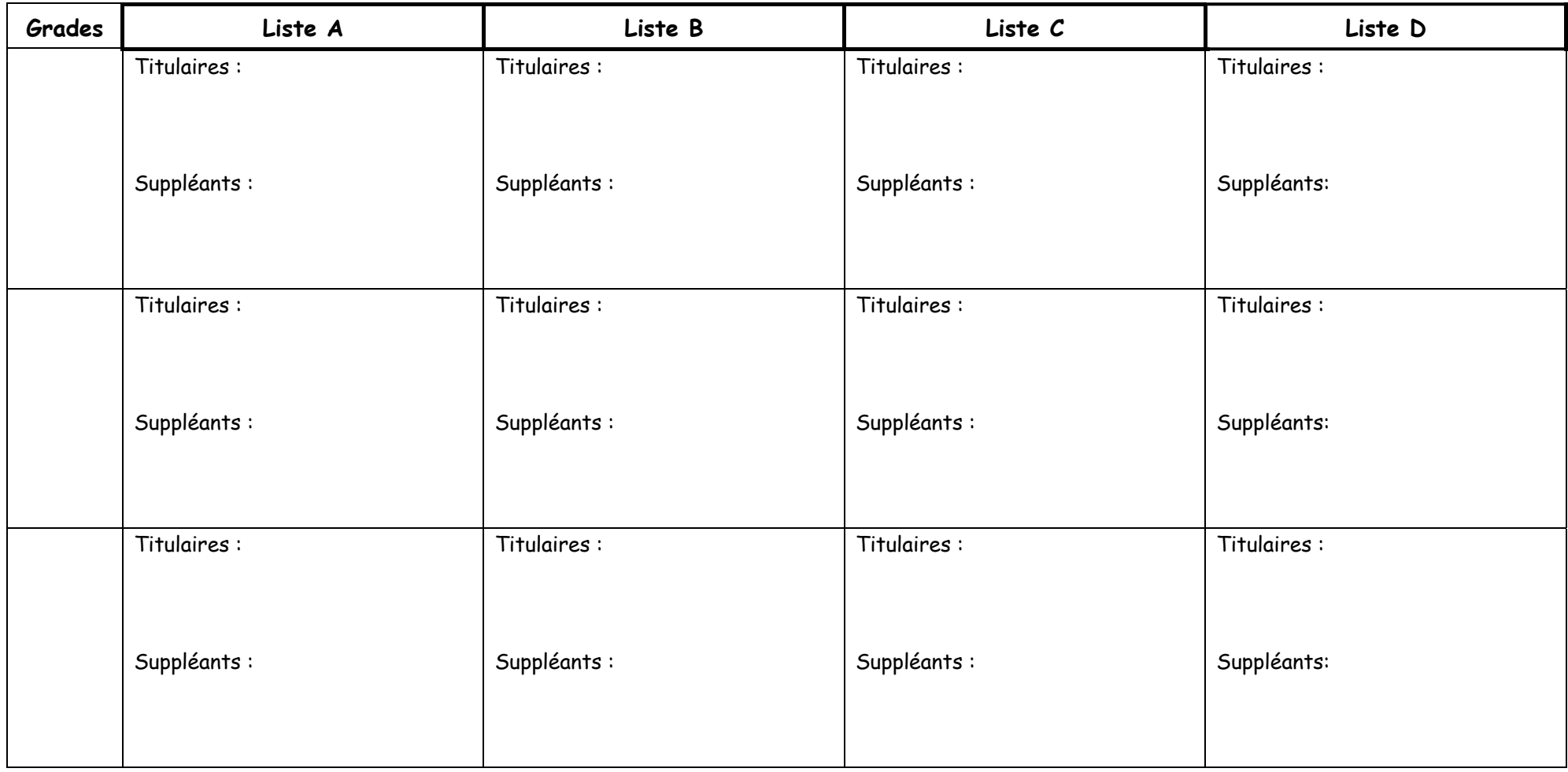

Fait à , le , le contracteur des représentants des organisations syndicales : Le Directeur des Services d'appui, président du bureau de vote: Noms Noms Signatures Nom Signature

# **Annexe 7 Exemple de dépouillement**

#### **PROCES-VERBAL DES OPERATIONS DE VOTE ET DEPOUILLEMENT CAPL n°… ……………………………… (corps ou groupe de corps)**

INRA Centre de Recherche de ………………………………………………….

Le bureau de vote de la CAPL s'est réuni le 12 février 2008 à ……………………………………………..(lieu), à ………………. (heure)

Le dépouillement du scrutin a permis de constater :

#### **1. Quorum d'électeurs**

Nombre des électeurs inscrits : 370

Nombre d'enveloppes nulles : 8

Nombre des votants : 264

Pourcentage d'électeurs votants [nombre des votants/nombre des électeurs inscrits) x 100] : 71,35%

# **□ Moins de 50% des électeurs inscrits ont voté - Le scrutin n'a pas été dépouillé**

(dans ce cas, se reporter à la fin du document – signature du bureau de vote)

**■ Plus de 50% des électeurs inscrits ont voté - Le scrutin a été dépouillé et le bureau de vote a constaté les résultats ci-dessous** (§ 2.).

## **2. Désignation des candidats élus**

Nombre de votes blancs ou nuls : 17

Nombre de suffrages obtenus par chaque organisation syndicale :

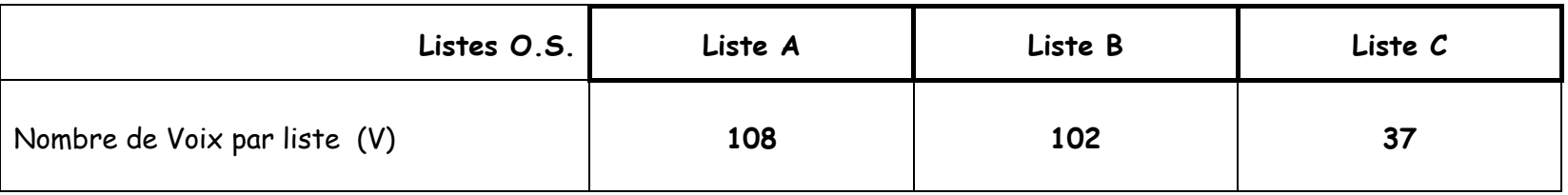

Nombre de Suffrages valablement Exprimés (SE) (nbre de votants - nbre de votes blancs ou nuls = V<sub>A</sub> + V<sub>B</sub> + V<sub>C</sub>): 247 Nombre de Titulaires à élire (**T**) : 4

Quotient Electoral (**QE**), soit SE/ T : 247 / 4 = 61,75

#### **Attribution des sièges :**

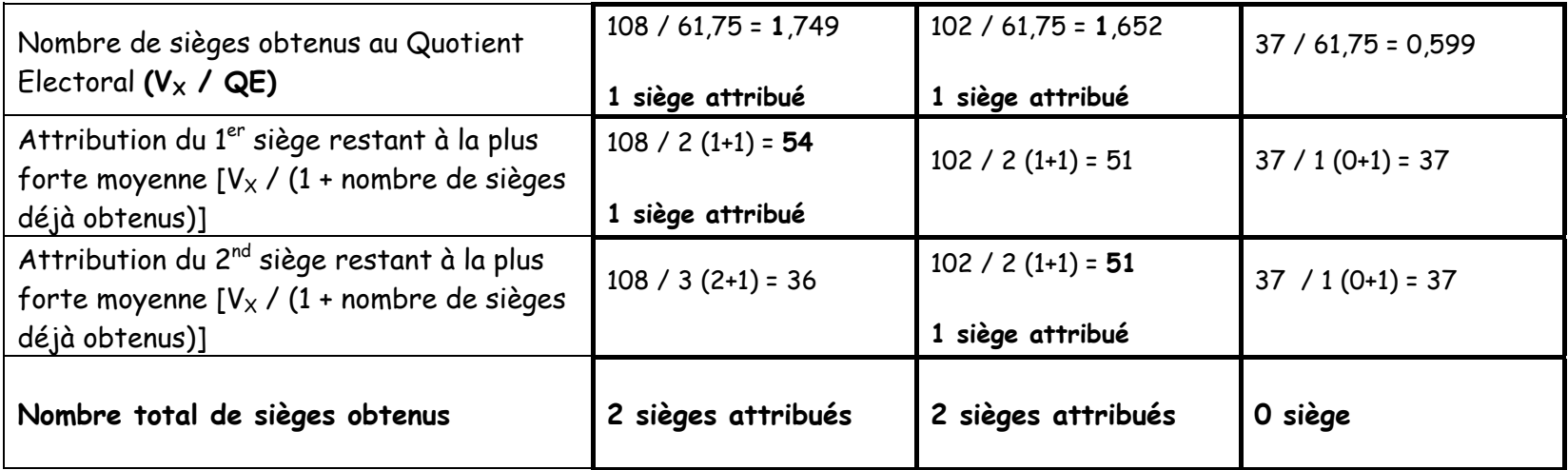

**Sont élus représentants du personnel (noms et prénoms) par grades :** 

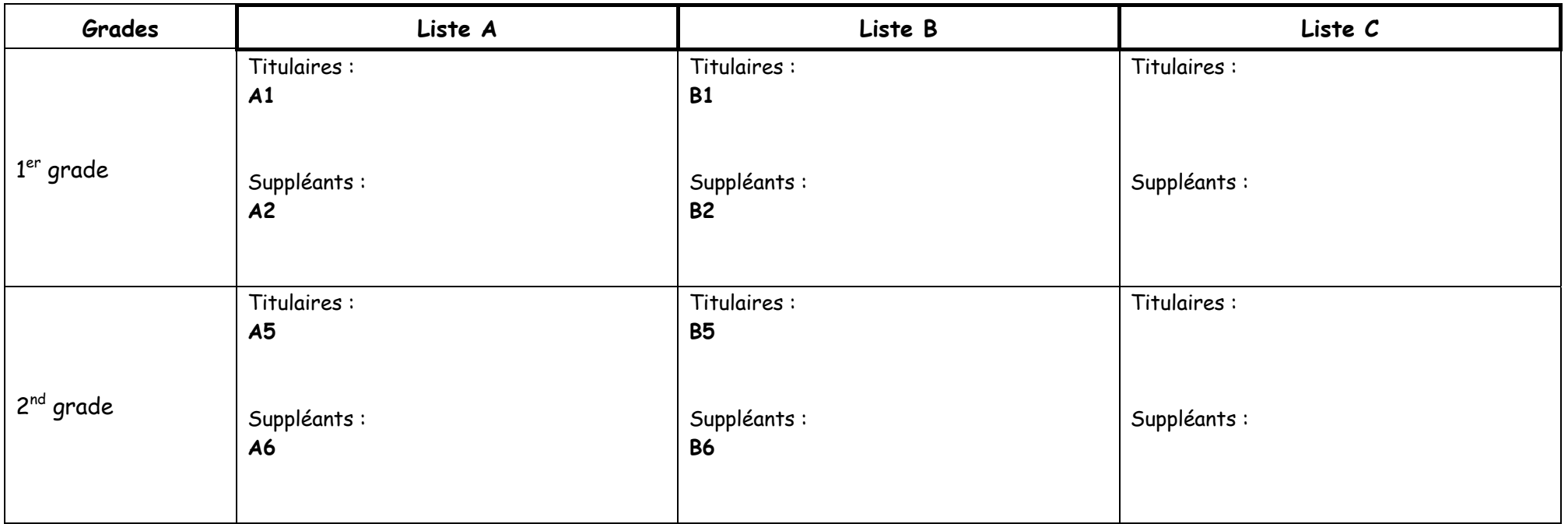

Les deux listes A et B ont le même nombre de sièges, l'ordre de choix est donc déterminé par le nombre respectif de suffrages obtenus. La liste A choisit donc en premier, cette liste ne peut toutefois pas choisir tous les sièges dans un même grade dans la mesure où la liste B a également présenté des candidats dans les deux grades.

La liste A choisit donc un siège dans chaque grade (**A1 et A5 élus titulaires – A2 et A6 suppléants**). La liste B fait ensuite le même choix (**B1 et B5 élus titulaires – B2 et B6 suppléants**).

Fait en à des décrits des organisations syndicales : Le Directeur des Services d'appui, président du bureau de vote: Noms Noms Signatures Nom Signature